# Bericht des Windows 8-Upgrade-Assistenten

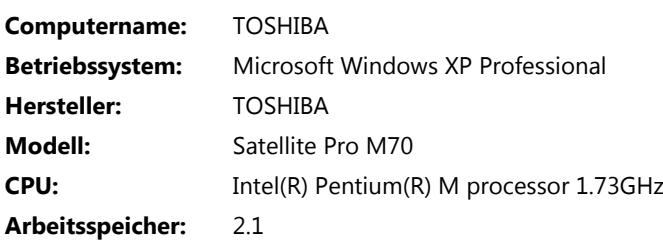

### Zu überprüfen

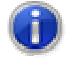

#### **Installieren Sie eine App für die DVD-Wiedergabe.**

Für die DVD-Wiedergabe unter Windows 8 muss unter Umständen eine App installiert werden.

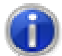

#### **Der sichere Start ist nicht mit dem PC kompatibel.**

Der sichere Start wird von der Firmware des PCs nicht unterstützt und kann deshalb unter Windows 8 nicht verwendet werden.

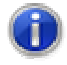

**Die verwendete Bildschirmauflösung ist nicht mit der Andockfunktion kompatibel.**  Verwenden Sie möglichst eine Bildschirmauflösung von mindestens 1366x768, um Apps andocken zu können.

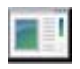

# **Acronis True Image Workstation**  Acronis, Version 9.1.3718

K Nicht kompatibel

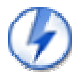

# **Daemon Tools**

Nicht kompatibel

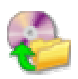

# **Sonic DLA**

Sonic Solutions, Version 4.98 K Nicht kompatibel

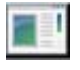

#### **TOSHIBA ConfigFree**  Version 5.70.09

Nicht kompatibel

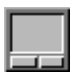

#### **Alps Touch Pad Utility**

Update verfügbar

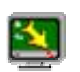

# **ATI Control Panel**

Gehen Sie auf die App-Website, um Unterstützung zu erhalten.

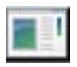

#### **AviSynth 2.5**

**Unter Windows 8 neu installieren** 

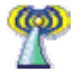

**Bluetooth Stack for Windows by Toshiba** 

Toshiba, Version 3.02.00

Gehen Sie auf die App-Website, um Unterstützung zu erhalten.

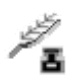

# **Easy Capture**

Gehen Sie auf die App-Website, um Unterstützung zu erhalten.

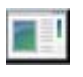

### **Microsoft .NET Framework 1.1**

**A** Unter Windows 8 neu installieren

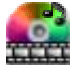

# **PowerDVD 6**

Gehen Sie auf die App-Website, um Unterstützung zu erhalten.

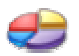

#### **PowerQuest PartitionMagic 8.0**

PowerQuest, Version 8.00.000

Gehen Sie auf die App-Website, um Unterstützung zu erhalten.

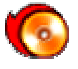

# **Sonic RecordNow!**

Sonic Solutions, Version 7.31

Gehen Sie auf die App-Website, um Unterstützung zu erhalten.

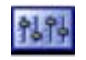

#### **TOSHIBA Controls**

Gehen Sie auf die App-Website, um Unterstützung zu erhalten.

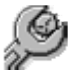

# **TOSHIBA Hardware Setup Utility**

Gehen Sie auf die App-Website, um Unterstützung zu erhalten.

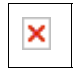

#### **TOSHIBA Power Saver**

Gehen Sie auf die App-Website, um Unterstützung zu erhalten.

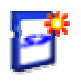

# **TOSHIBA SD Memory Card Format**

Gehen Sie auf die App-Website, um Unterstützung zu erhalten.

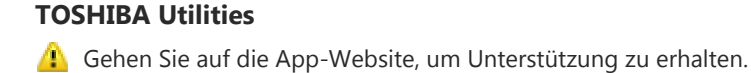

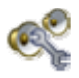

#### **TOSHIBA Virtual Sound**

Gehen Sie auf die App-Website, um Unterstützung zu erhalten.

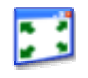

#### **TOSHIBA Zooming Utility**

Gehen Sie auf die App-Website, um Unterstützung zu erhalten.

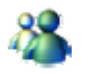

# **Windows Messenger 5.1**

Gehen Sie auf die App-Website, um Unterstützung zu erhalten.

Kompatibel

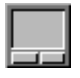

**Alps Touch Pad Utility** 

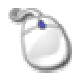

**Alps Pointing-device**  Alps Electric

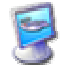

**ATI MOBILITY RADEON X700**  ATI Technologies Inc.

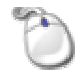

**HID-konforme Maus**  Microsoft

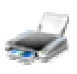

**HP Photosmart C4100 series**  HP

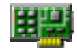

**Intel(R) PRO/Wireless 2200BG Network Connection**  Intel(R) Corporation

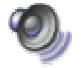

**Pinnacle PCTV 73e**  Pinnacle Systems

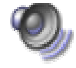

**Realtek AC97 Audio**  Realtek

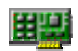

**Realtek RTL8139/810x Family Fast Ethernet NIC**  Realtek Semiconductor Corp.

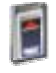

**Standard-CardBus-Controller**  Microsoft

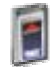

**Texas Instruments PCIxx21 Integrated FlashMedia Controller**  Texas Instruments Inc

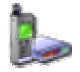

**TOSHIBA Software Modem**  Agere

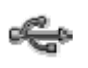

**USB-Massenspeichergerät**  Kompatibles USB-Speichergerät